## Mac Os X Lion User [Manual](http://docs.info-document.ru/get.php?q=Mac Os X Lion User Manual) >[>>>CLICK](http://docs.info-document.ru/get.php?q=Mac Os X Lion User Manual) HERE<<<

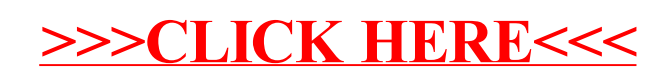